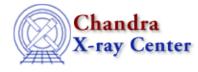

URL: <u>http://cxc.harvard.edu/ciao3.4/sherpa.multiplot.html</u> Last modified: December 2006

AHELP for CIAO 3.4

## sherpa.multiplot

Context: sherpa

Jump to: Description Examples Bugs

### **Synopsis**

Configure appearance of Sherpa plots.

### **Syntax**

sherpa.multiplot.[field]

# Description

The Sherpa configuration variable (also called "state object") sherpa.multiplot controls appearance of plots created by CPLOT, LPLOT , OPLOT and SPLOT .

The following table lists each field of sherpa.multiplot, with a description and the default value:

| Field Name      | Description                                                                                               |      |  |
|-----------------|----------------------------------------------------------------------------------------------------|------|--|
| use_tex_strings | Cause certain characters in labels (e.g., "_") NOT to be interpreted as TeX would $(0 = false, 1 = true)$ |      |  |
| skip_tex_chars  | Characters which are NOT to be interpreted as TeX would                                                   |      |  |
| gap             | Gap width when two, and only two, plots are created with LPLOT                                            |      |  |
| clear           | Clear ChIPS window before plot command executed $(0 = false, 1 = true)$                                   |      |  |
| newarea         | When plot command creates multiple plots, put each plot in a new drawing area ( $0 = false, 1 = true$ )   |      |  |
| redraw          | Redraw after every ChIPS command ( $0 = $ false, $1 = $ true)                                             |      |  |
| prefunc         | User S-Lang function executed before the data is plotted                                                  |      |  |
| postfunc        | User S-Lang function executed after the data is plotted                                                   |      |  |
| xfilter_lo      | Lower x bound applied to all plots (if NULL, lower bound taken from data)                                 |      |  |
| xfilter_hi      | Upper x bound applied to all plots (if NULL, upper bound taken from data)                                 | NULL |  |

The fields sherpa.multiplot.prefunc and sherpa.multiplot.postfunc refer to optional user functions that can be applied to plots before and after the plot is created. Please see the ahelp file sherpa-plot-hooks for more information.

# Example 1

Generate plot in a new drawing area.

```
sherpa> sherpa.multiplot.newarea=1
sherpa> LPLOT DATA
```

## Example 2

The sherpa.multiplot settings can be changed at the command line. When assigning a string to a field, the string should be quoted as shown in the second command:

```
sherpa> sherpa.multiplot.gap = 0.2
sherpa> sherpa.multiplot.skip_tex_chars = "%$_"
```

#### **Example 3**

Create an alias smp to sherpa.multiplot and use it.

```
sherpa> variable smp = sherpa.multiplot
sherpa> smp.gap = 0.2
sherpa> smp.skip_tex_chars = "%$_"
```

#### **Example 4**

Use print to obtain the information about the current settings of sherpa.multiplot:

| <pre>sherpa&gt; print(sherpa.multiplot)</pre> |   |              |  |  |
|-----------------------------------------------|---|--------------|--|--|
| use_tex_strings                               | = | 1            |  |  |
| skip_tex_chars                                | = | %\$ <u>_</u> |  |  |
| gap                                           | = | 0.1          |  |  |
| clear                                         | = | 1            |  |  |
| newarea                                       | = | 1            |  |  |
| redraw                                        | = | 0            |  |  |
| prefunc                                       | = | NULL         |  |  |
| postfunc                                      | = | NULL         |  |  |
| xfilter_lo                                    | = | NULL         |  |  |
| xfilter_hi                                    | = | NULL         |  |  |
|                                               |   |              |  |  |

### Bugs

See the Sherpa bug pages online for an up-to-date listing of known bugs.

The Chandra X–Ray Center (CXC) is operated for NASA by the Smithsonian Astrophysical Observatory. 60 Garden Street, Cambridge, MA 02138 USA. Smithsonian Institution, Copyright © 1998–2006. All rights reserved.

URL: <u>http://cxc.harvard.edu/ciao3.4/sherpa.multiplot.html</u> Last modified: December 2006